# umec

Technische break out Ilja Cooreman & Kasper Segers

### Agenda

- **Deep dive CityFlows model 15'**
- **Discussion model**
- **Deep dive CityFlows toolbox 15'**
- **Discussion toolbox**

# umec

**CityFlows Model in 10'** 

#### Datafusie model

#### **Beperkt numeriek optimalisatie probleem:**

Model zal voor elke **modaliteit** voor elke **straat** de dichtheid berekenen op elk **moment**

**• Minimaliseert een kostfunctie** 

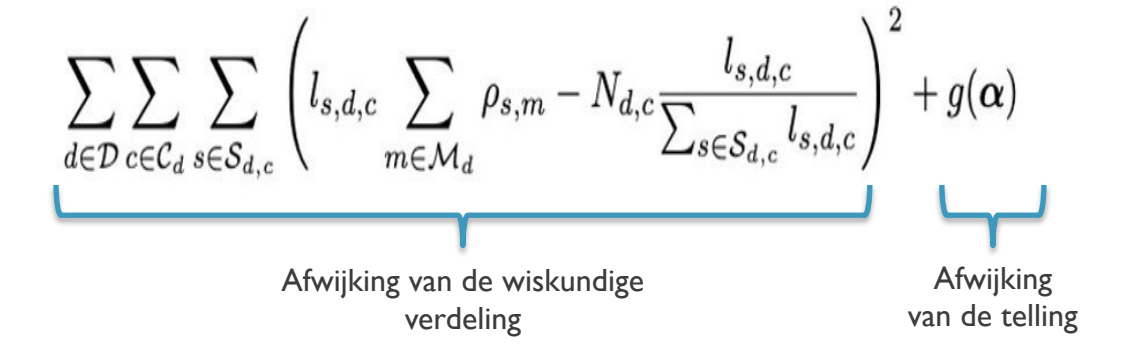

- Voldoet aan bepaalde voorwaarden
	- § Voor kruispunten geldt: wat erin gaat moet er ook komen continuïteit
	- Maximale waarden voor dichtheden in een straat
	- "gelijk" aan de telling ( $\pm \alpha\%$ )

#### mnec

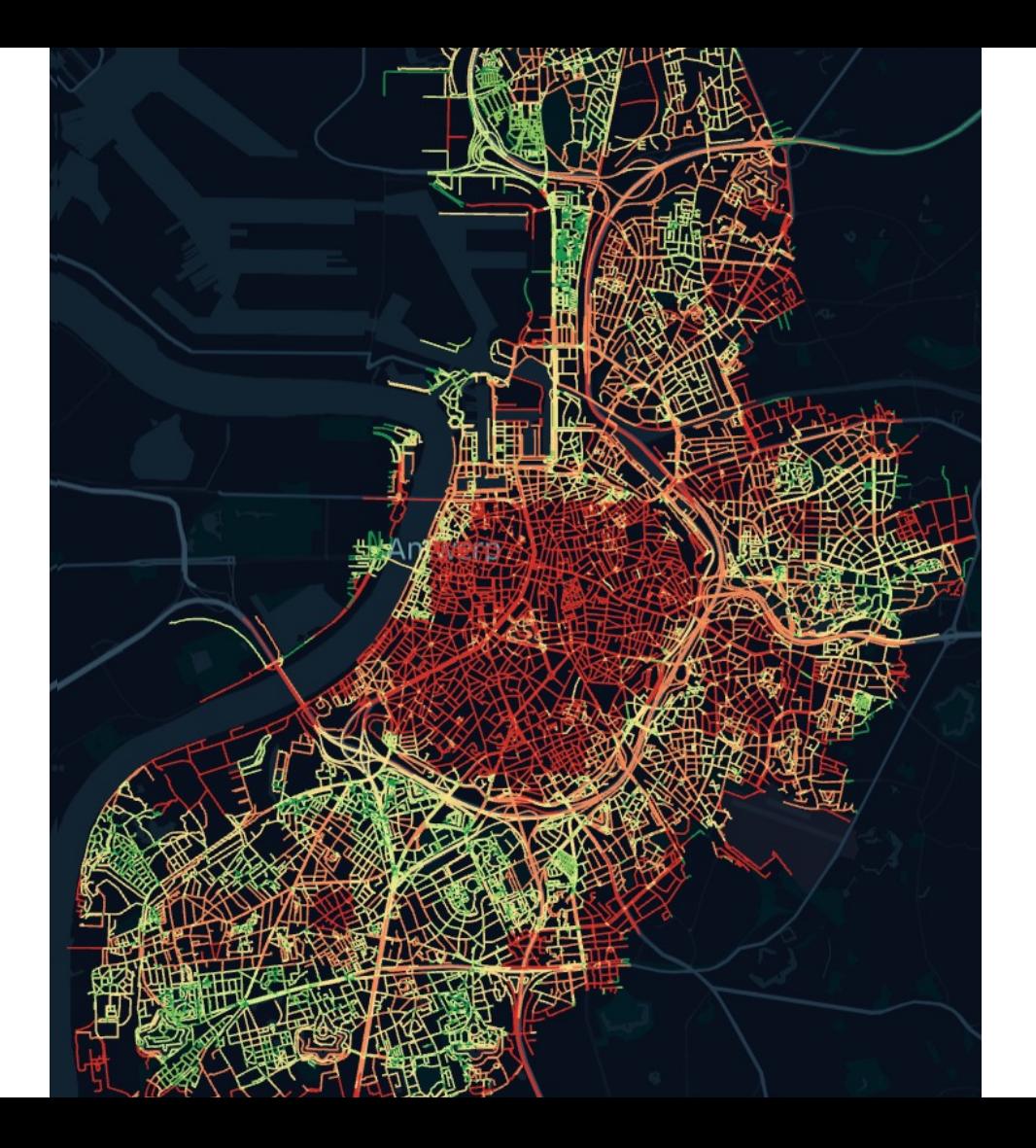

**imec** 

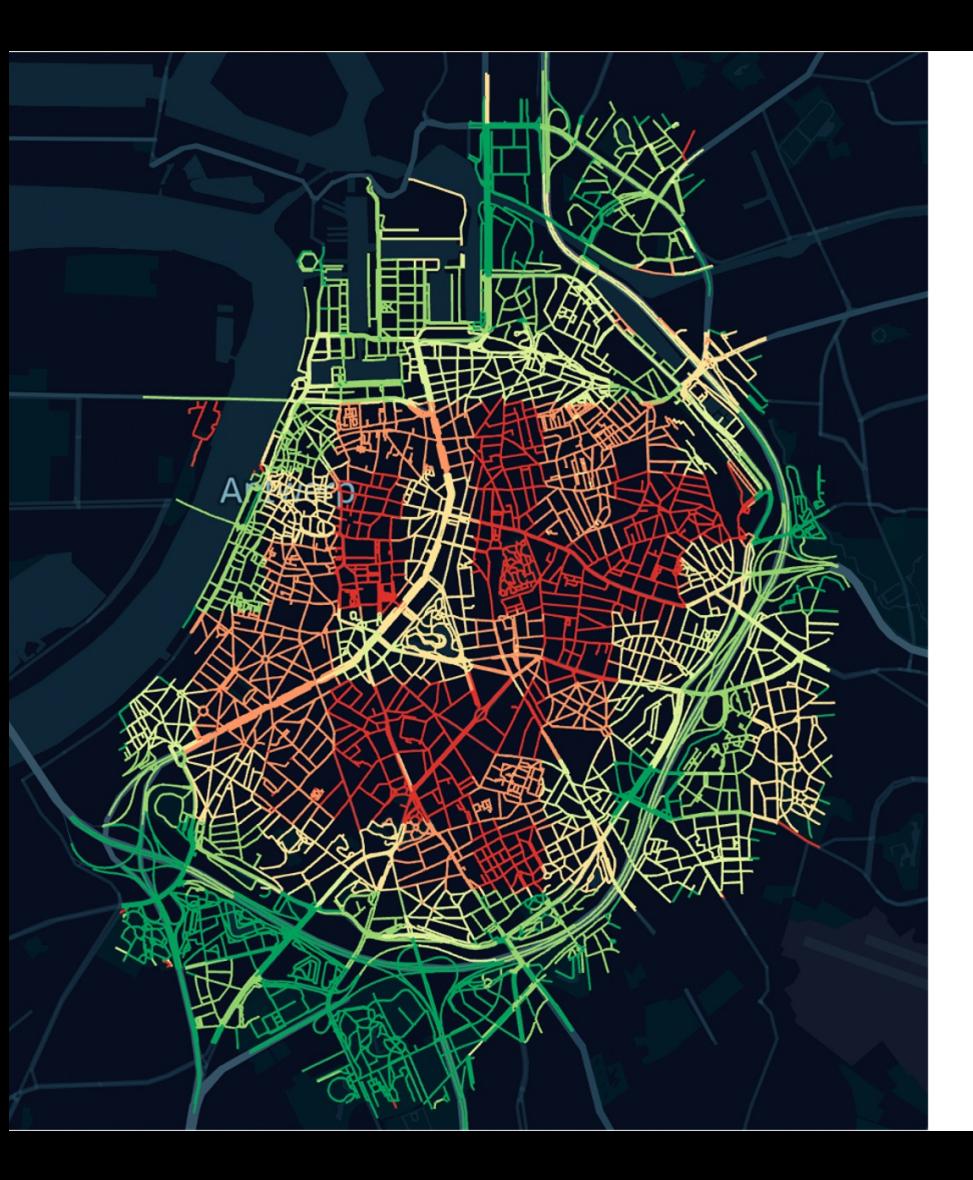

#### ML WEIGHTS ALS VERBETERING

#### **Probleem**

Niet-realistische, homogene verdeling die de geografische grenzen van databronnen volgt

#### **Oplossing**

- Het model inzicht geven in het wegennetwerk
- Per modaliteit gewichten geven aan elke straat

#### **Hoe?**

- Machine Learning model dat gewichten voor ons inschat
- Getraind op data van manuele tellingen (straatvinken)
- 72% accuraatheid

#### Zonder ML weights **All weights** *Zonder ML weights*

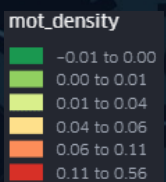

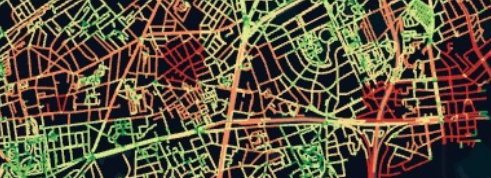

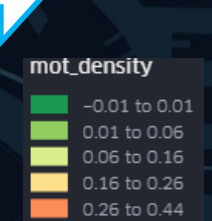

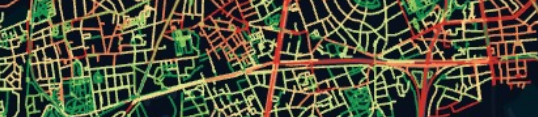

## Validatie scores – Hoe dicht bij werkelijkheid?

**• Gebaseerd op straatvinken** 

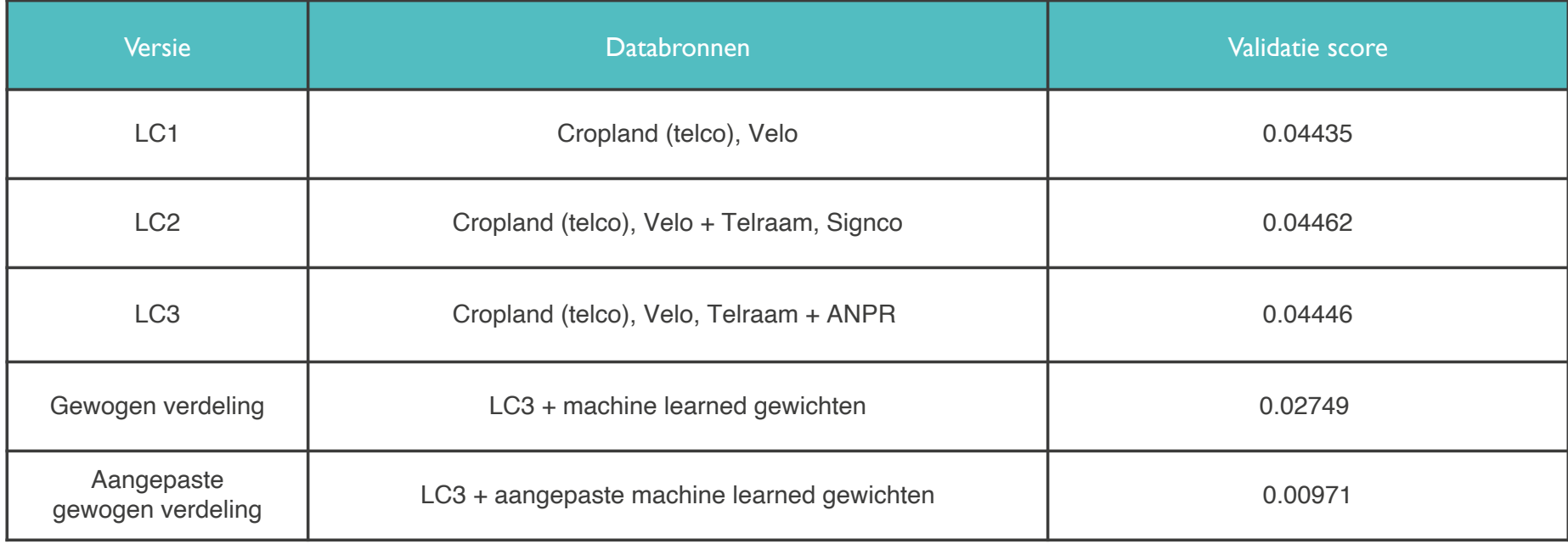

#### Validatie scores

■ Niet echt

- Lage scores
- **•** Te ver van de databronnen afgeweken? Te grote  $\alpha$ 's?

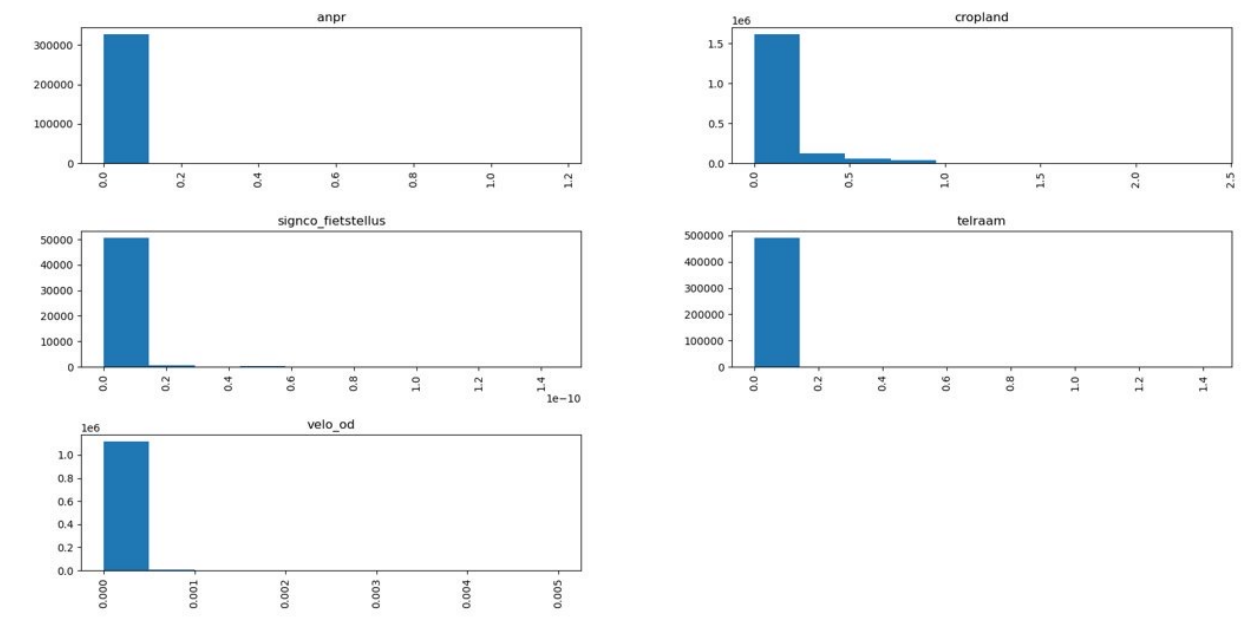

**• Waarom dan lage scores?** mec

#### Geleerde lessen

- Een zeer statisch model
	- Geen modelering van of motivatie tot verplaatsing
- Veel variabelen
	- Grote wiskundige vrijheid
- **Te lage dekkingsgraad van data** 
	- Gehoopt de gaten op te vullen aan de hand van de voorwaarden
	- Niet enkel geografisch ook op vlak van modaliteit en kwaliteit
- Betere validatie procedure is ook nodig

### Voorstellen tot verbetering

- Gewichten dynamischer maken
	- **Trainen op timeseries dataset**
	- Dit als een apart AI traject voort zetten
- Een notie van beweging toevoegen
	- Agent Based Modelling
- Een model is niet altijd nodig
	- Grondige data-analyse kan ook volstaan  $\rightarrow$  Toolbox

# **CityFlows Open Source repo's**

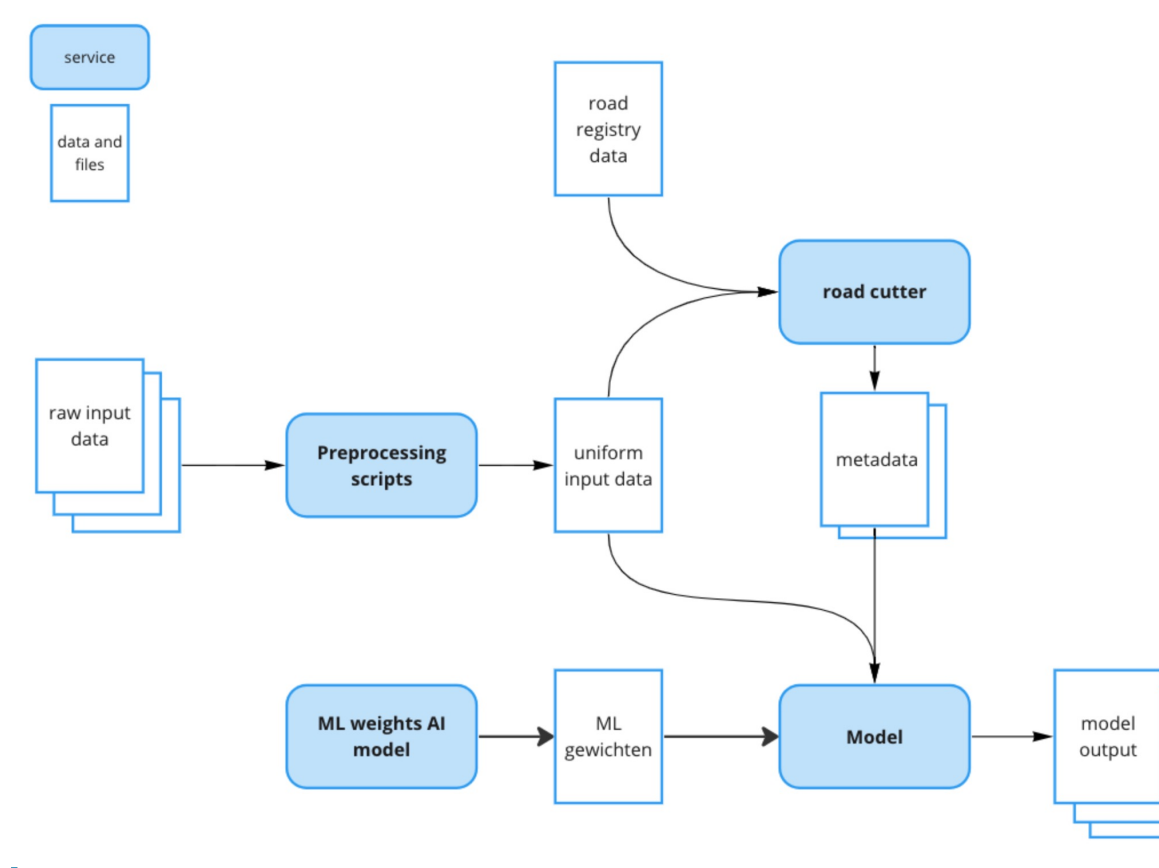

# CityFlows Open Source repo's

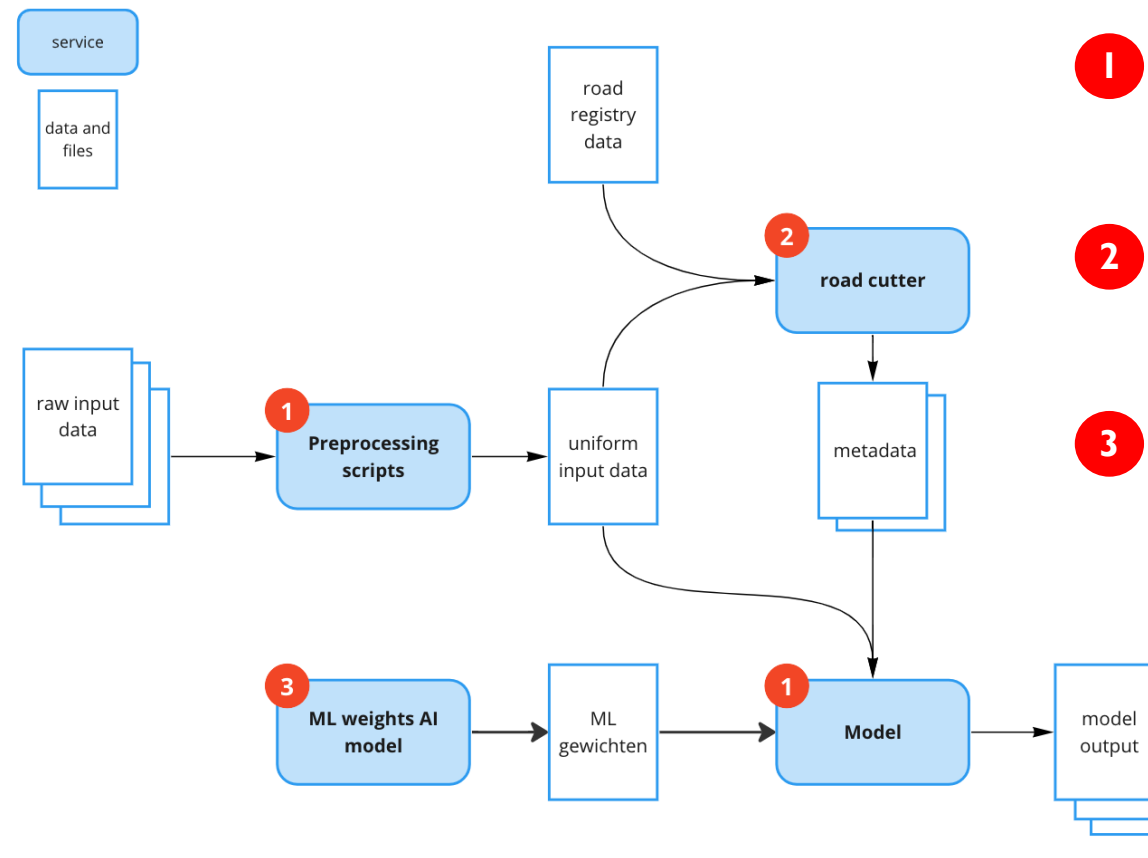

**1**

https://github.com/in

cityflows-model

Het model zelf inclusief prep transformatie scripts

road cutter

Een service die specifieke we metadata genereert dat verei model

#### ML\_weight

De code voor het scrapen, vo uitvoeren van het Machine le

# Open Source - License

imec-int/cityflows-model is licensed under the ক্ৰম **GNU General Public License v3.0** 

Permissions of this strong copyleft license are conditioned on making available complete source cod works and modifications, which include larger works using a licensed work, under the same license. license notices must be preserved. Contributors provide an express grant of patent rights.

#### **TL;DR**

- Vrij om de code te kopieren, aan te passen en verdelen, zowel privaat en commercieel
- Bij kopieren, aanpassen of herverdelen van deze software **moet dezelfde licensie** gebruikt w
- Geen garanties of liabilities naar de auteur van de software

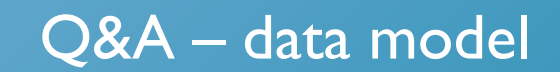

# umec

**Toolbox** 

- 1. Model leverde geen sluitende antwoorden
- 2. Antwoord zit wel in de data
	- 1. Na een grondige kwaliteitscontrole
	- 2. Wetenschappelijk onderbouwde analyse
- 3. Hoe kunnen we de steden in staat stellen om zelf zulke analyses te doen?
	- 1. Toolbox die deze processen automatiseert, gestuurd door gebruiker

### Demo Toolbox

### Toolbox – Get started

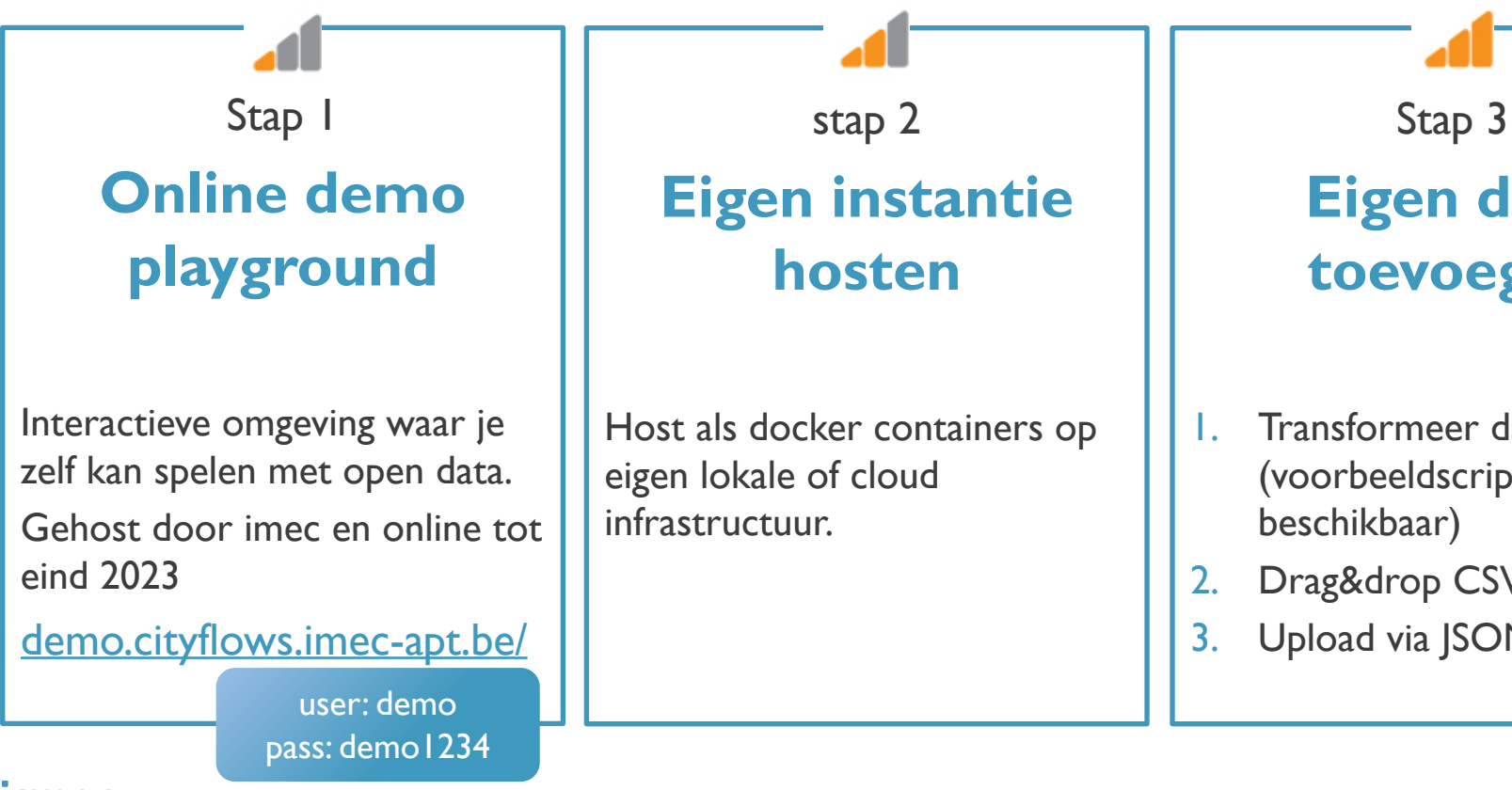

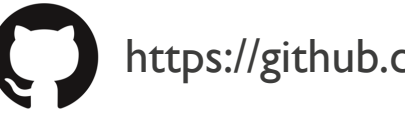

# Toolbox – Open source

imec-int/cityflows-toolbox is licensed under the ΣΔ **MIT License** 

A short and simple permissive license with conditions only requiring preservation of copyright and lic Licensed works, modifications, and larger works may be distributed under different terms and withou code.

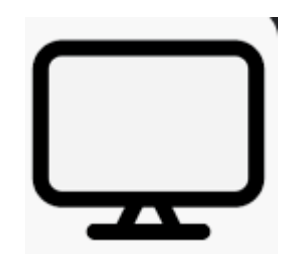

Frontend cityflows-toolbox

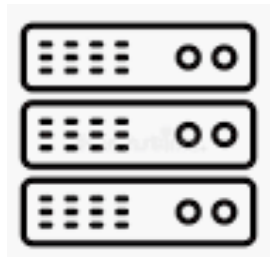

Backend cityflows-toolbox-backend

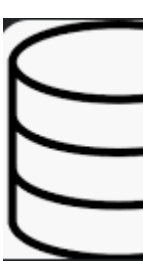

Post data

**imec** 

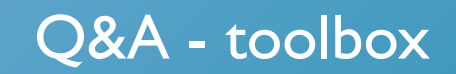

# med embracing a better life